গণপ্ৰজাতন্ত্ৰী বাংলাদেশ সরকার প্ৰকল্প বাস্তবায়ন ইউনিট (পিআইইউ) ন্যাশনাল এয়িকালচারাল টেকনোলজি প্রোগ্রাম-ফেজ II প্ৰজেষ্ট (এনএটিপি-২) (১ম সংশোধিত) কৃষি সম্প্রসারণ অধিদপ্তর, খামারবাড়ি, ফার্মগেট, ঢাকা-১২১৫।

#### Website: www.natp2dae.gov.bd

# স্মারক নং-১২.০১.০০০০.০৪১.২৫.১০৫.১৭-  $\mathcal{D} \mathcal{C}(22)$

তারিখ ঃ ১৮.১১.২০২১ খ্রি.

বিষয় ঃ PMIS বিষয়ক প্রশিক্ষণের জন্য প্রশিক্ষণার্থী মনোনয়ন।

পিএমইউ, এনএটিপি-২ (১ম সংশোধিত), কৃষি মন্ত্রণালয়, বিএআরসি কমপ্লেক্স, ফার্মগেট, ঢাকায় অনুষ্ঠিত ২৭ অক্টোবর ২০২১ খ্রি., ০৪ সত্ৰ: নভেম্বর ২০২১ খ্রি. এবং ০৭ নভেম্বর ২০২১ খ্রি. তারিখের সভার সিদ্ধান্ত।

উপর্যুক্ত বিষয় ও সূত্রের পরিপ্রেক্ষিতে সদয় অবগতি ও প্রয়োজনীয় ব্যবস্থা গ্রহণের জন্য জানানো যাচ্ছে যে, প্রকল্প কার্যক্রমের তথ্যাদি সংরক্ষণের নিমিত্ত প্রজেক্ট ম্যানেজমেন্ট ইউনিট (পিএমইউ), এনএটিপি-২, বিএআরসি কমপ্লেক্স, ফার্মগেট, ঢাকা এর ব্যবস্থাপনায় PMIS সফটওয়ার ডেভেলপমেন্টের কাজ ইতোমধ্যে সম্পন্ন করা হয়েছে। কার্যক্রম সমাপ্তির এ পর্যায়ে PMIS ব্যবহারকারীদের (users) দক্ষতা বৃদ্ধির লক্ষ্যে সফট্ওয়ার ডেভেলপমেন্ট প্রতিষ্ঠান  $\bf{M/S}\,\bf{Technovita}\,\bf{Ltd}$ . এর সহযোগিতায় সংশ্লিষ্ট বিষয়ে বিশেষ প্রশিক্ষণের আয়োজন করা হয়েছে। প্রশিক্ষণ দুইটি ধাপে সম্পন্ন করা হবে। ১ম ধাপে থাকবে প্রশিক্ষক প্রশিক্ষণ ( $\overline{\rm TOT}$ ) এবং ২য় ধাপে ব্যবহারকারীদের প্রশিক্ষণ ( $\overline{\rm USers}$  $\,$ t $\,$ r $\,$ a $\,$ in $\,$ n $\,$ d $\,$ শিক্ষণটি অধিকতর কারিগরি ও প্রায়োগিক বিধায় ক্লাসরুম সেশন ও হ্যান্ডস্-অন প্রেক্টিসের মাধ্যমে প্রশিক্ষক প্রশিক্ষণ ( $\, \rm{ToT}$ ) ঢাকায় এবং ব্যবহারকারীদের প্রশিক্ষণ ( $\bf{Users \, training}$ ) ক্লাস্টার ভিত্তিক জেলা সদরে পরিচালিত হবে।

প্রশিক্ষণার্থী মনোনয়নের নীতিমালা/নির্দেশিকা- 'সংলগ্নি-১' এবং PMIS প্রশিক্ষণ সংক্রান্ত বিবরণী (Including Schedule for Training of Traininers (ToT) & Schedule for Users Training)- 'সংলগ্নি-২' অত্ৰ পত্ৰের সঙ্গে সংযুক্ত করা হল। সংলগ্নি-১ ও সংলগ্নি-২ ত্র বিবরণমতে প্রশিক্ষক প্রশিক্ষণ ( $\overline{\text{TOT}}$ ) এবং ব্যবহারকারীদের প্রশিক্ষণ (Users training) এর জন্য মনোনীত প্রশিক্ষণার্থীদের directordaenatp2@gmail.com এবং জররি ভিত্তিতে তালিকা নিয়োক্ত ছকপত্ৰ মোতাবেক piyushsarker@yahoo.com ইমেইলে আগামী ২১.১১.২০২১ খ্রি. তারিখের মধ্যে প্রেরণের জন্য অনুরোধ করা হলো।

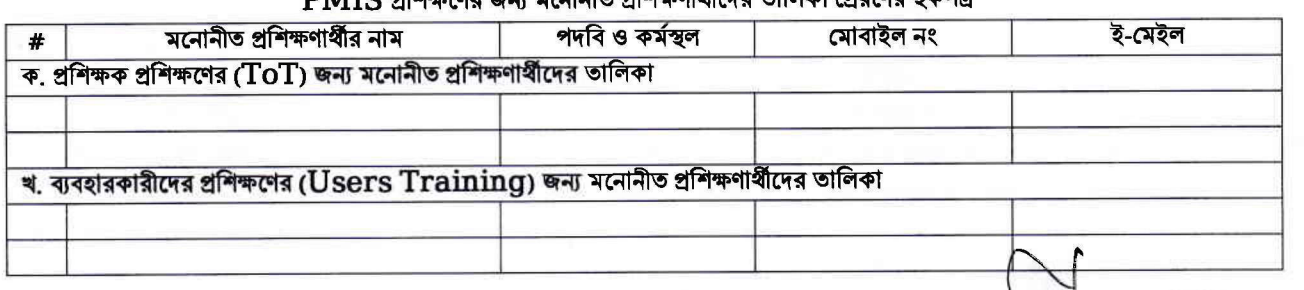

সংযুক্তি: বর্ণনামতে- সংলগ্নি-১ ও সংলগ্নি-২।

(আজহারুল ইসলাম সি পবিচালক মোবাইল: ০১৭১৮৯৬৫১৪৯ ইমেইল: directordaenatp2@gmail.com

উপপরিচালক কৃষি সম্প্রসারণ অধিদপ্তর 

অনুলিপি ঃ

১। প্রকল্প পরিচালক (অতিরিক্ত সচিব), পিএমইউ, এনএটিপি-২ (১ম সংশোধিত), বিএআরসি কমপ্লেক্স, ফার্মেগেট, ঢাকা।

- ২। পরিচালক, সরেজমিন উইং, কৃষি সম্প্রসারণ অধিদপ্তর, খামারবাড়ি, ঢাকা।
- ৩। পরিচালক, পরিকল্পনা, প্রকল্প বাস্তবায়ন ও আইসিটি উইং, কৃষি সম্প্রসারণ অধিদপ্তর, খামারবাড়ি, ঢাকা।
- 
- ৫। অতিরিক্ত পরিচালক, পিআইইউ, এনএটিপি-২ (১ম সংশোধিত), ডিএই, খামারবাড়ি, ঢাকা।
- ৬। মহাপরিচালক মহোদয়ের একান্ত সচিব (অতিরিক্ত উপপরিচালক), কৃষি সম্প্রসারণ অধিদপ্তর, খামারবাড়ি, ঢাকা (মহাপরিচালক মহোদয়ের সদয় অবগতির জন্যা।
- ৭। ট্রেনিং এন্ড কমিউনিকেশন স্পেশালিস্ট, পিআইইউ, এনএটিপি-২ (১ম সংশোধিত), ডিএই, খামারবাড়ি, ঢাকা।
- ৮। এআইসিটি স্পেশালিন্ড, পিআইইউ, এনএটিপি-২ (১ম সংশোধিত), ডিএই, খামারবাড়ি, ঢাকা (এনএটিপি-২ ওয়েবসাইটে প্রকাশের অনরোধসহা।

৯। অফিস নথি।

 $\mathbf{DMIC}$  effective and the metallic effect of the attention of a part of  $\alpha$ 

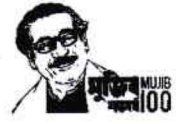

#### $PMIS$  প্রশিক্ষণের জন্য প্রশিক্ষণার্থী মনোনয়নের নীতিমালা/নির্দেশিকা

#### ক. প্ৰশিক্ষক প্ৰশিক্ষণ  $(ToT)$ :

- ১. প্ৰশিক্ষক প্ৰশিক্ষণের ( $\overline{\text{TOT}}$ ) জন্য  $\overline{\text{PMIS}}$  প্ৰশিক্ষণ সংক্ৰান্ত বিবরণী 'সংলগ্নি-২' এ উল্লিখিত সংখ্যার ভিত্তিতে আবশ্যিকভাবে প্ৰকল্পভূক্ত উপজেলা হতে উপজেলা পর্যায়ের কর্মকর্তাগণ প্রশিক্ষণার্থী হিসেবে মনোনীত হবেন।
- ২. ক্লান্টার ২৩ (ভোলা) ও ক্লান্টার ২৪ (পিরোজপুর) (সংলগ্রি-২) বাদে একটি মাত্র জেলা নিয়ে গঠিত ক্লান্টারসমূহের ক্ষেত্রে প্রতি জেলা থেকে উপজেলা পর্যায়ের দুই জন কর্মকর্তা প্রশিক্ষক প্রশিক্ষণের ( $\overline{\operatorname{ToT}}$ ) এর জন্য মনোনয়ন প্রাপ্ত হবেন।
- ৩. আইসিটি বিষয়ে জ্ঞানসম্পন্ন ও অভিজ্ঞ কর্মকর্তা মনোনয়নের অন্তর্ভুক্ত হবেন।
- ৪. যে সকল উপজেলা কৰ্মকৰ্তা ইতোপৰ্বে অত্ৰ পিআইইউ-এনএটিপি ২-ডিএই অথবা অন্য কোন মাধ্যমে আইসিটি বিষয়ে প্ৰশিক্ষণ প্ৰাপ্ত হয়েছেন, প্রশিক্ষক প্রশিক্ষণ ( $\overline{\operatorname{TOT}}$ ) মনোনয়নের ক্ষেত্রে তাদেরকে অগ্রাধিকার প্রদান করতে হবে।
- ৫. সংলগ্নি-২ এ উল্লিখিত সচি মোতাবেক প্ৰশিক্ষণাৰ্থীগণ প্ৰশিক্ষণে যোগদান করবেন।
- ৬, প্রশিক্ষণটি গূরত্বপূর্ণ ও প্রয়োগিক বিধায় প্রতিজন প্রশিক্ষণার্থীকে ব্যক্তিগত ল্যপটপ নিয়ে প্রশিক্ষণে অংশগ্রহণ করতে হবে।
- ৭. প্রশিক্ষক প্রশিক্ষণ ( $\overline{\mathrm{TOT}}$ ) এর জন্য মনোনীত কর্মকর্তাগণ প্রশিক্ষণ সমাপনান্তে সংলগ্নি-২ এ উল্লিখিত সূচি মোতাবেক নিজ নিজ জেলা ক্লাস্টারে ব্যবহারকারীদের (Users) প্রশিক্ষণে রিসোর্স পার্সন হিসেবে দায়িত্ব পালন করবেন এবং উপজেলাভিত্তিক হাল-নাগাদ ডাটা এট্রির মাধ্যমে প্রশিক্ষণকে অধিকতর প্রায়োগিক ও কার্যকর করার নিমিত্ত সর্বাত্মক প্রচেষ্টা গ্রহণ করবেন।

### খ. ব্যবহারকারীদের প্রশিক্ষণ (Users Training):

- ১. ব্যবহারকারীদের প্রশিক্ষণের (Users Training) জন্য আবশ্যিকভাবে প্রকল্পভুক্ত উপজেলা হতে একজন উপজেলা পর্যায়ের কৰ্মকৰ্তা এবং একজন PMIS কাজে সংযুক্ত সহায়তাকারী প্রশিক্ষণার্থী হিসেবে মনোনীত হবেন।
- ২. PMIS প্রশিক্ষণ সংক্রান্ত বিবরণী 'সংলগ্নি-২' এর ক্লান্টার ১০ ও ক্লান্টার ১৫ প্রশিক্ষণে যে সকল উপজেলা হতে ব্যবহারকারী (User) হিসেবে একজন প্রশিক্ষণী প্রশিক্ষণে অংশগ্রহণ করবেন, সে সব ক্ষেত্রে PMIS কাজে প্রকতপক্ষে সংযক্ত হবেন এমন একজনকে মনোনয়ন দেয়া যেতে পারে, এ ক্ষেত্রে জেলার উপপরিচালক মহোদয় উপজেলা কৃষি কর্মকর্তার সহায়তায় সিদ্ধান্ত গ্রহণ করবেন।
- ৩. আইসিটি বিষয়ে জ্ঞানসম্পন্ন ও অভিজ্ঞ উপজেলা কর্মকর্তা/ব্যক্তিবর্গ বিশেষ করে যে সকল উপজেলা কর্মকর্তা/ব্যক্তিবর্গ ইতোপর্বে পিআইইউ-এনএটিপি ২-ডিএই বা অন্য কোন মাধ্যমে আইসিটি বিষয়ক প্রশিক্ষণ গ্রহণ করেছেন, অগ্রাধিকার ভিত্তিতে সে সকল কর্মকর্তাগণ মনোনয়নের যোগ্যতা অর্জন করবেন।
- ৪. ব্যবহারকারী (Users) কর্মকর্তাগণ ব্যক্তিগত/নিজস্ব ব্যবস্থাপনায় সংগৃহীত ল্যাপটপ নিয়ে প্রশিক্ষণে যোগদান করবেন।
- ৫. প্রশিক্ষণার্থীগণকে এনএটিপি-২. ডিএই কার্যক্রম সম্পর্কিত ৮-ফরমেটের নির্ধারিত হাল-নাগাদ তথ্যাদি/ডাটা আবশ্যিকভাবে সঙ্গে আনতে হবে, যাতে ডাটা এন্টির মাধ্যমে  $\bf{PMIS}$  কার্যক্রমে দক্ষতা অর্জিত হয় এবং ডাটা এন্টির কার্যক্রম এগিয়ে যায়।
- ৬. প্রশিক্ষণ সংক্রান্ত বিবরণী 'সংলগ্নি-২' এ প্রদত্ত সূচি অনুযায়ী জেলা পর্যায়ের নির্ধারিত ক্লান্টারে ব্যবহারকারীদের (Users) প্রশিক্ষণ কার্যক্রম পরিচালিত হবে, প্রতিজন প্রশিক্ষণার্থী তিন ব্যাপি প্রশিক্ষণে যথাসময়ে উপস্থিত হয়ে নিবিড়ভাবে মনযোগী হবেন।
- ৭. প্রশিক্ষণ কার্যক্রমে সহযোগিতার নিমিত্ত সফট্ওয়ার ডেভেলপমেন্ট প্রতিষ্ঠান M/S Technovista Ltd. এর প্রতিনিধিবৃন্দ উপস্থিত থাকবেন।

 $\overline{\phantom{a}}$ 

# সংলগ্নী-২<br>PMIS প্ৰশিক্ষণ সংক্ৰান্ত বিবরণী

rb

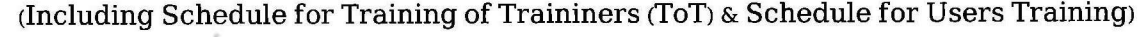

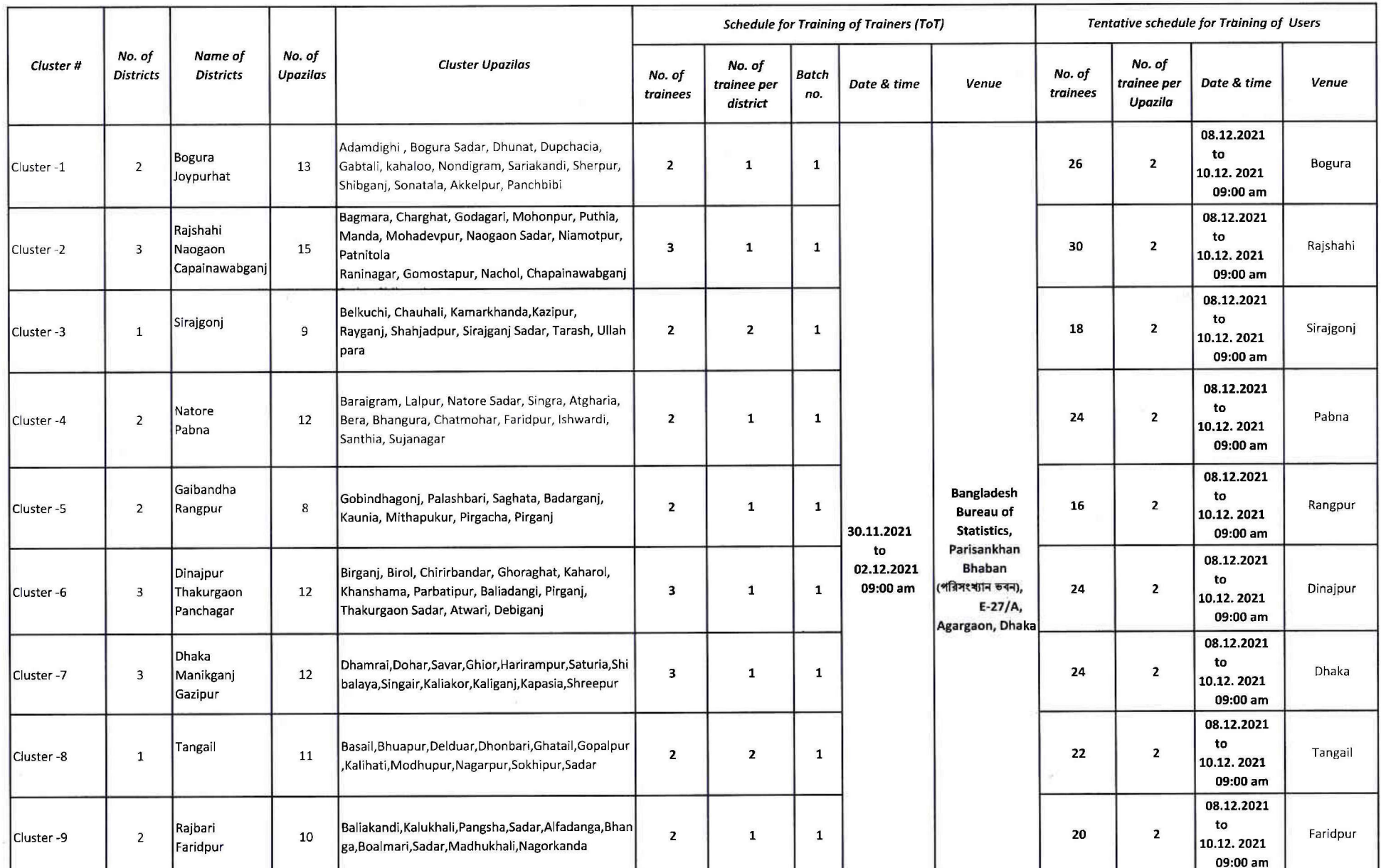

 $-e<sub>c</sub>$ 

### সংলগ্নী-২  $PMIS$  প্ৰশিক্ষণ সংক্ৰান্ত বিবরণী  $\blacksquare$

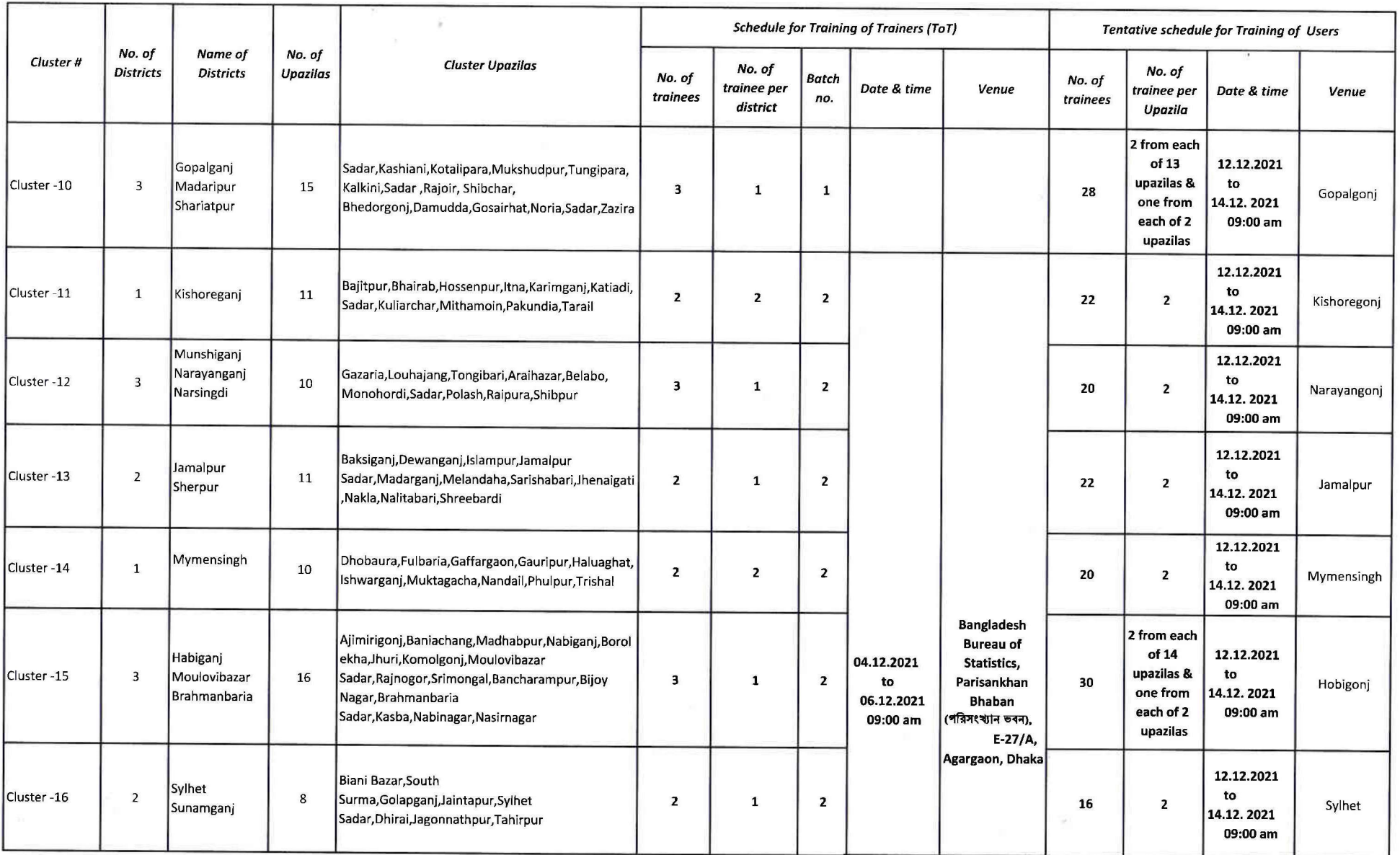

r  $\neg \varsigma$ 

# সংলগ্নী-২<br>PMIS প্ৰশিক্ষণ সংক্ৰান্ত বিবরণী

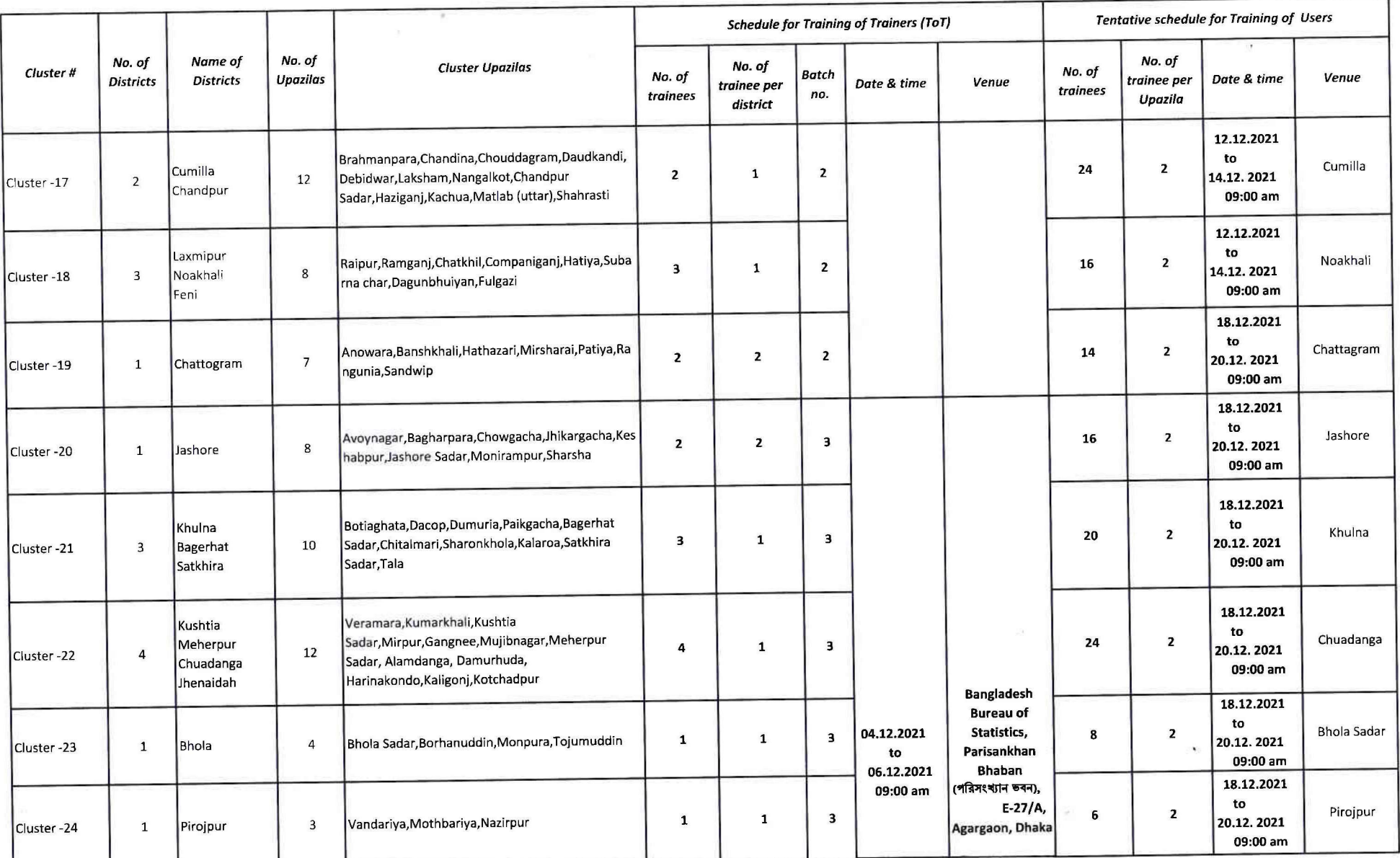

 $\epsilon$ 

## সংলগ্নী-২  $\mathbf{PMIS}$  প্ৰশিক্ষণ সংক্ৰান্ত বিবরণী

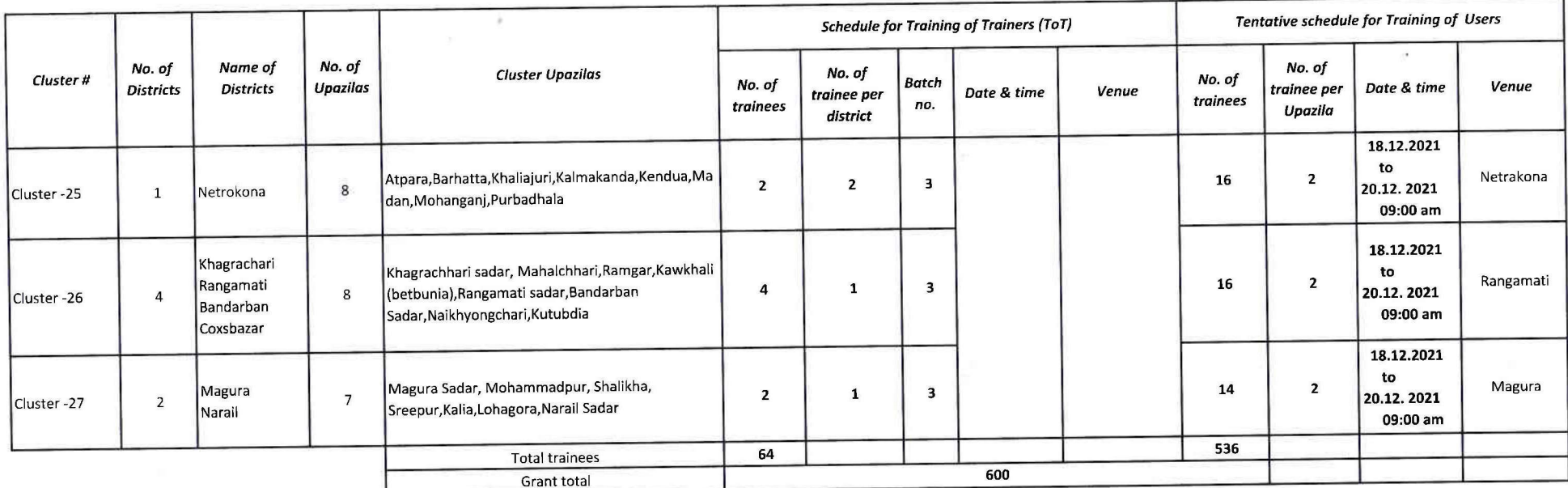

 $-2$ 

t